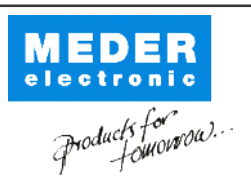

Europe: +49 / 7731 8399 0 USA: +1 / 508 295 0771 Asia: +852 / 2955 1682

| Email: info@meder.com | Email: salesusa@meder.com Email: salesasia@meder.com Item No : 9204110024 Item:

MK20/1-D-200W

## **Preliminary Datasheet**

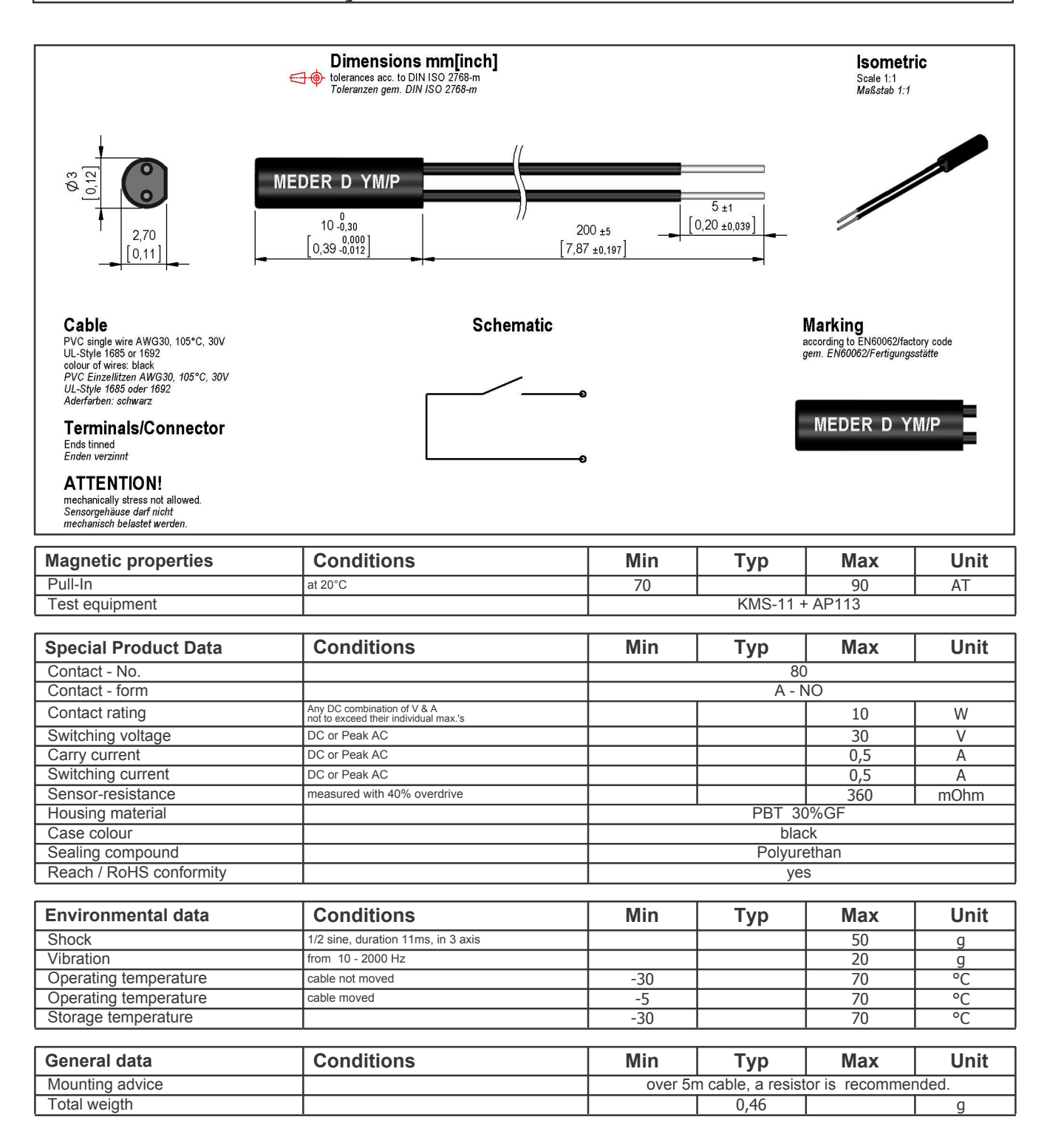